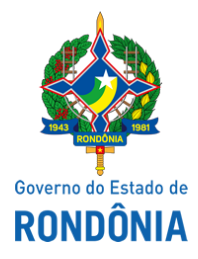

Superintendência Estadual de Compras e Licitações - SUPEL

## **AVISO DE PUBLICAÇÃO**

## **AVISO DE ADENDO MODIFICADOR I**

Superintendência Estadual de Licitações - SUPEL/RO

PREGÃO ELETRÔNICO N° 611/2020/SUPEL/RO Processo nº 0036.381571/2019-45/SESAU/RO

OBJETO: ARegistro de preços para futura e eventual contratação de empresa especializada na prestação de serviço de Agenciamento de Viagens, compreendendo os serviços de reserva, emissão, remarcação e cancelamento de passagens terrestres nacionais, de acordo com as normas da Agência Nacional de Transporte Terrestre – ANTT, visando atender a demanda de Tratamento Fora de Domicílio da Secretaria Estadual de Saúde, por um período de 12 meses. A Superintendência Estadual de Licitações – SUPEL, através da Pregoeira Substituta, nomeada na Portaria nº 72/CI/SUPEL, de 26.05.2020, torna público, aos interessados e, em especial, às empresas que adquiriram o edital, **que o Termo de Referência e o Edital sofreram alteração, conforme ADENDO MODIFICADOR I,** cujo inteiro teor foi publicado e pode ser consultado nos sites [www.comprasnet.gov.br](http://www.comprasnet.gov.br/) e [www.supel.ro.gov.br.](http://www.supel.ro.gov.br/) **Fica reagendada a sessão pública de abertura para o dia 07/01/2021 às 10h00min** (horário de Brasília – DF), endereço site de licitações [www.comprasnet.gov.br.](http://www.comprasnet.gov.br/) Porto Velho - RO, 21 de dezembro de 2020. **BIANCA MATIAS DE SOUZA.** Pregoeira Substituta - Equipe ÔMEGA/SUPEL.Mat. 300109123

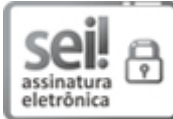

Documento assinado eletronicamente por **Bianca Matias de Souza, Pregoeiro(a)**, em 21/12/2020, às 14:24, conforme horário oficial de Brasília, com fundamento no artigo 18 caput e seus §§ 1º e 2º, do [Decreto](http://www.diof.ro.gov.br/data/uploads/2017/04/Doe-05_04_2017.pdf) nº 21.794, de 5 Abril de 2017.

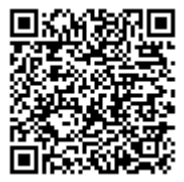

A autenticidade deste documento pode ser conferida no site [portal](http://sei.sistemas.ro.gov.br/sei/controlador_externo.php?acao=documento_conferir&id_orgao_acesso_externo=0) do SEI, informando o código verificador **0015367828** e o código CRC **9115D4BC**.

Referência: Caso responda este(a) Aviso de Publicação, indicar expressamente o Processo nº 0036.381571/2019-45 SEI nº 0015367828